### *Komprimování souborů*

Komprimace je zhuštění dat vynecháním nepotřebných či prázdných míst , která se dají následně podle určitých posloupností znovu obnovit . Tím se objemově soubory zmenší bez ztráty dat .

Komprimace souborů – dat se většinou používá pro přesouvání větších souborů na diskety , CD disky , emailem atp.

Pro komprimaci existuje mnoho programů , které jsou většinou specializované jen na určitý druh komprimace . Zde popíši komprimaci v tzv. manažeru , což je univerzální program na správu dat . To je mazání , přesouvání , přejmenování , komprimace a dekomprimace atp.

Program se jmenuje Windows Commander ve verzi 5.0

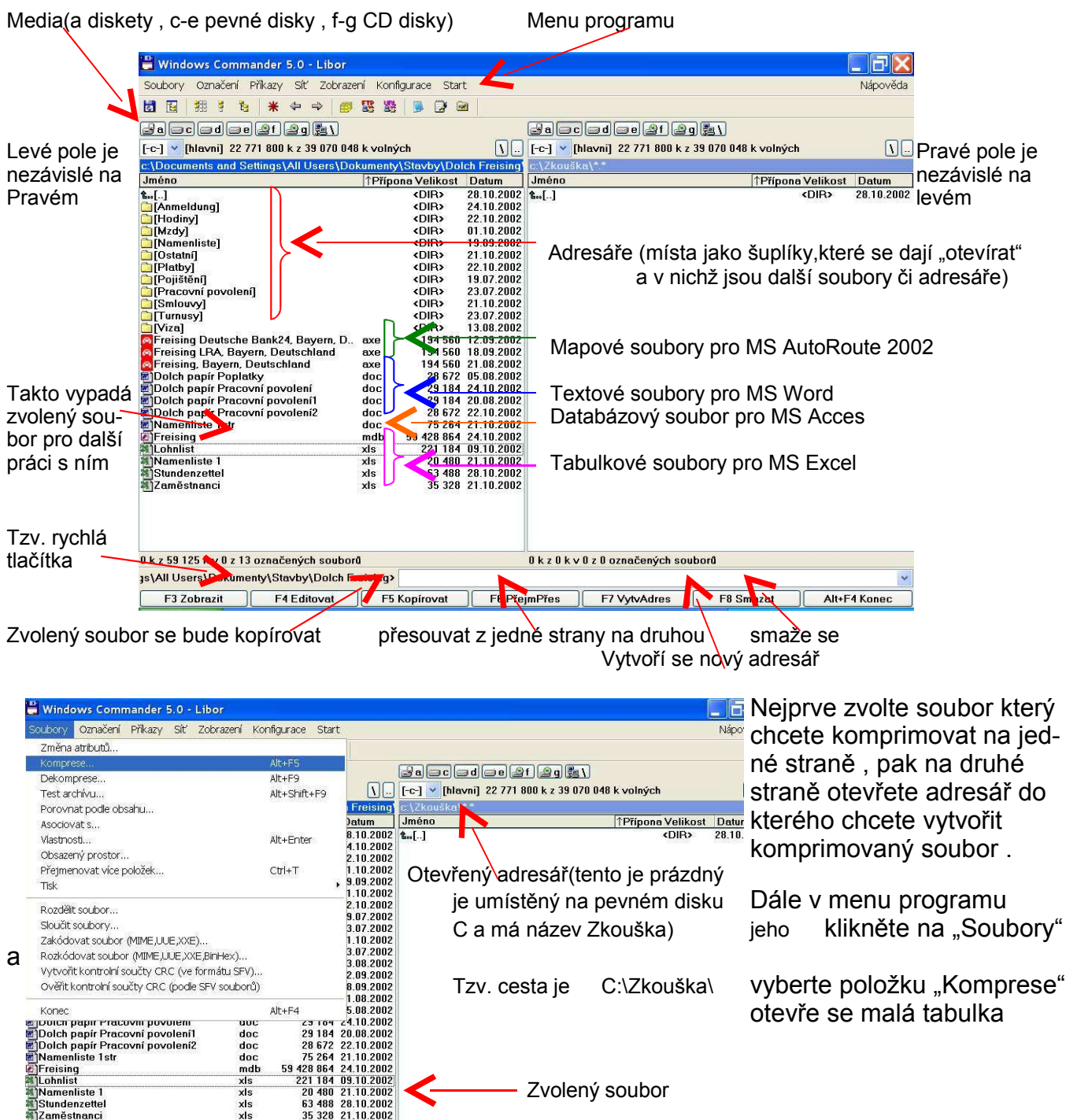

# *Komprimování souborů*

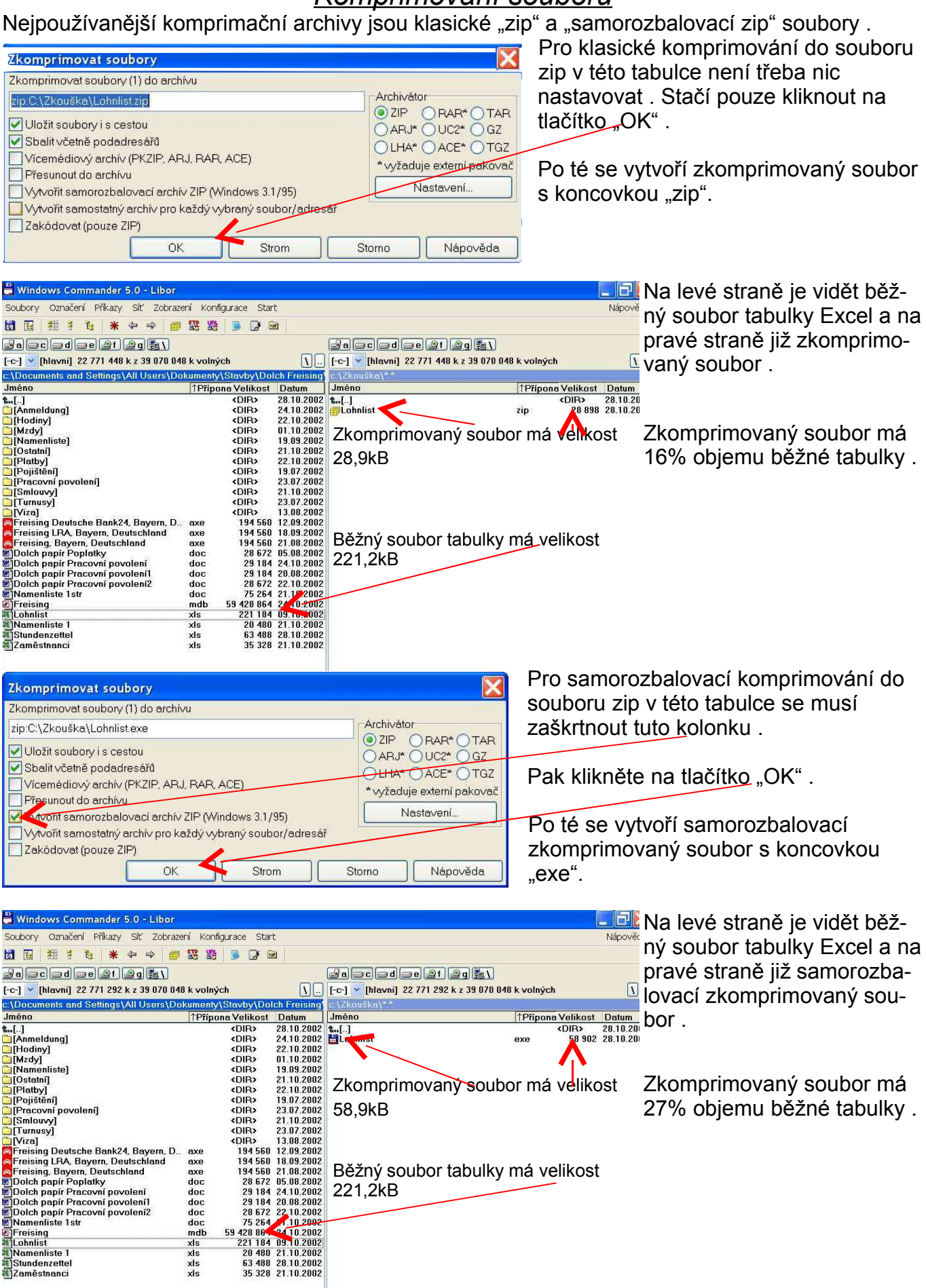

Toto byl komprimační postup , níže je popsán dekomprimační postup .

Dekomprimace souborů – dat , je otvírání již zkomprimovaného souboru , které se většinou používají pro přenos v internetu a emailech .

## *Komprimování souborů*

#### *Tento postup platí pro komprimované soubory s koncovkou "zip".*

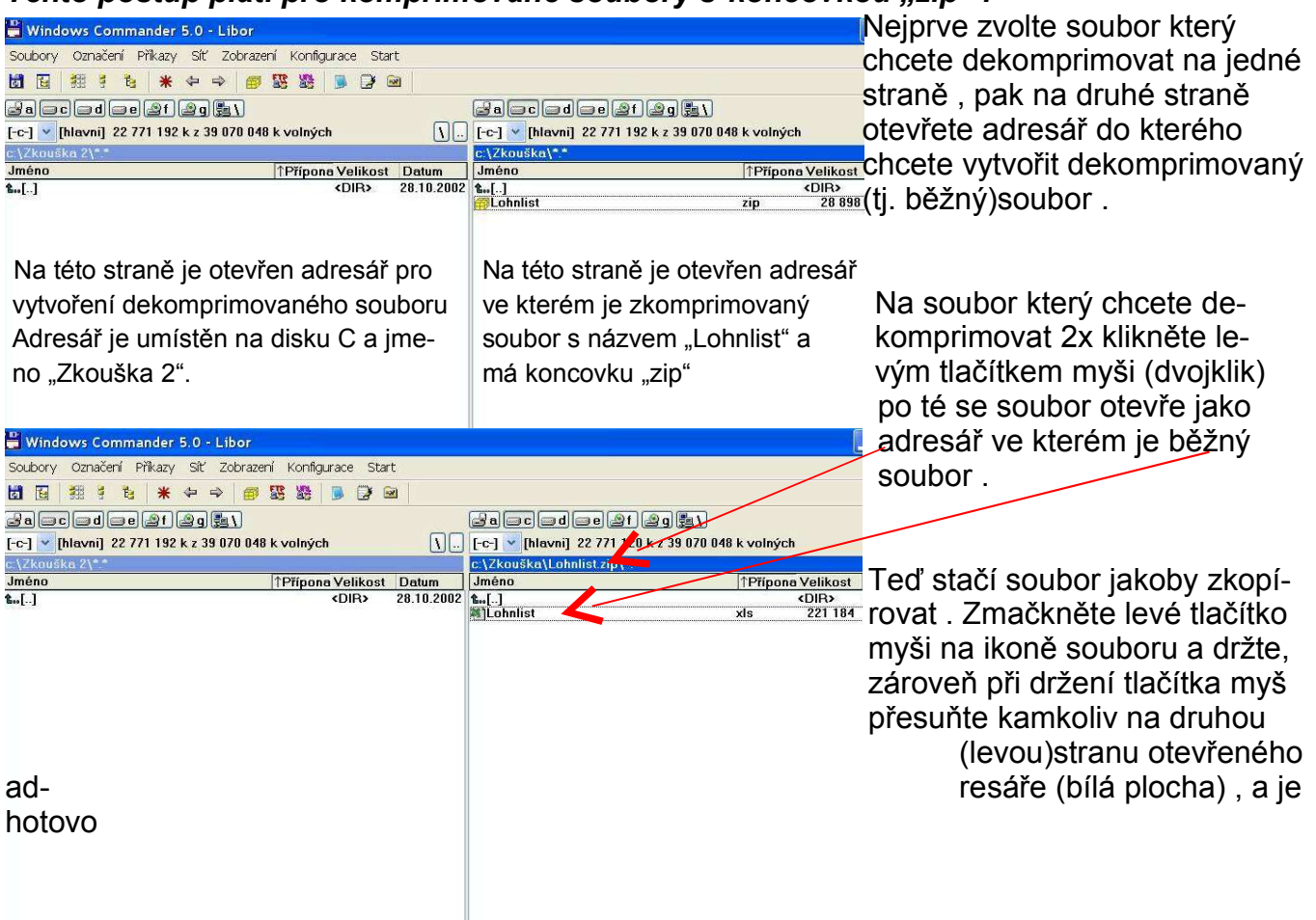

#### *Tento postup platí pro komprimované soubory s koncovkou "exe".*

OK

Strom

Storno

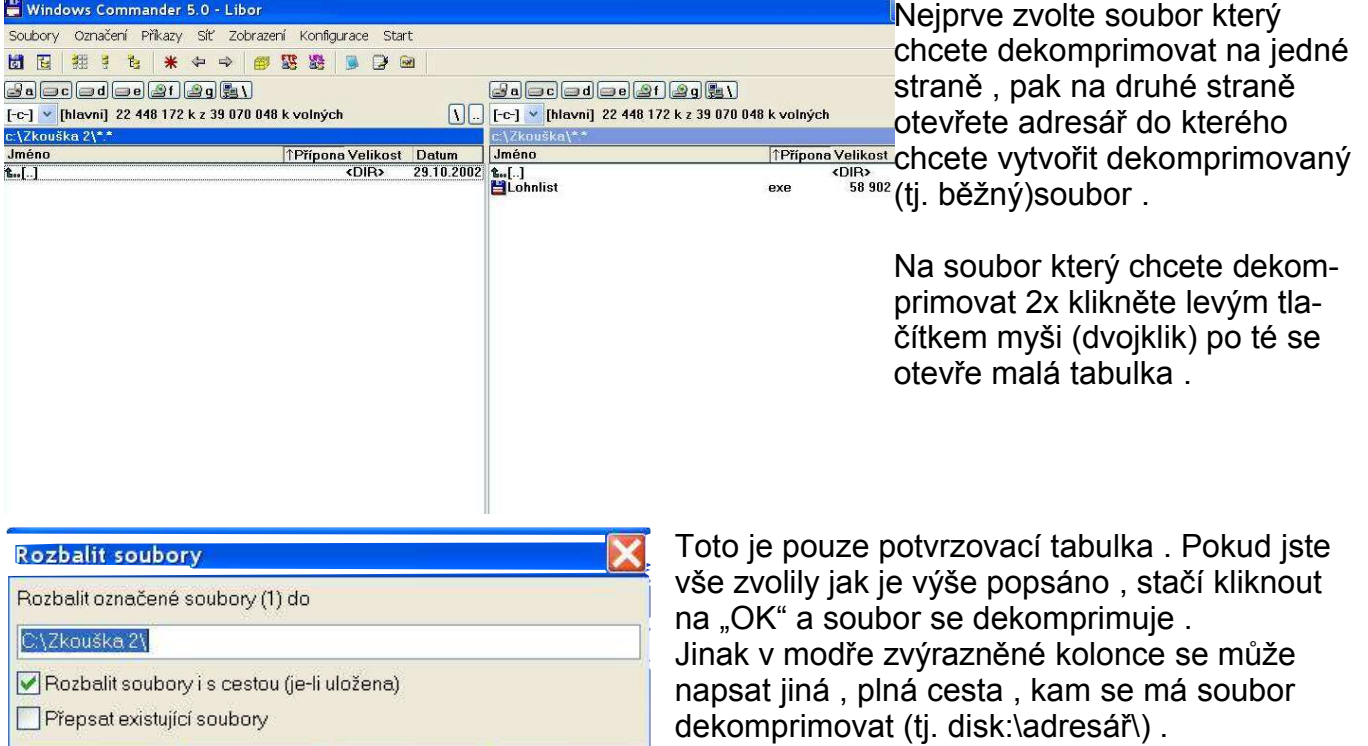

Nápověda